# **Mener une enquête sur le numérique**

- Ecole et Numérique -

Date de mise en ligne : jeudi 19 novembre 2015

**Copyright © prof' doc' - Tous droits réservés**

**Voici une enquête proposée en collège pour une cinquième édition, autour du numérique**. Cette enquête permet de mieux cerner les équipements des élèves afin d'adapter la demande possible, mais aussi d'observer les pratiques du numérique afin d'adapter la pédagogie qui y est associée.

Je vous propose le questionnaire en plein texte, et deux fichiers XML à télécharger pour intégrer le questionnaire dans l'ENT K-d'école [1] et sur Limesurvey (version de 2019). Ils sont bien sûr à adapter ensuite dans l'établissement choisi, et selon l'évolution des pratiques et équipements. Les propositions de modifications sont les bienvenues !

# **Les fichiers**

Pour l'ENT K-d'école :

 **Pour K-d'école (XML)**

Pour Limesurvey :

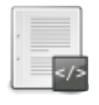

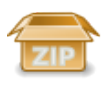

 **Pour Limesurvey (LSS à extraire du ZIP)**

# **Le questionnaire**

Afin d'améliorer le travail au collège, ainsi que l'équipement informatique, mais aussi pour envisager des séances au sujet du Web, nous vous remercions, en tant qu'élève, de renseigner cette enquête.

1. Age (\*)

2. Sexe (\*)

3. Niveau (\*)

## **L'informatique chez toi**

- 4. Y a-t-il un ordinateur chez toi ? (\*)
- Oui
- Non
- 5. As-tu un ordinateur dans ta chambre ? (\*)
- Oui
- Non
- 6. Possèdes-tu une clé USB personnelle ? (\*)
- Oui
- Non

7. Y a-t-il, chez toi, les logiciels et matériels suivants ? (plusieurs réponses possibles) (\*)

- Les logiciels LibreOffice ou OpenOffice
- Les logiciels Microsoft Office
- Un logiciel de retouche d'images (du type Photofiltre)
- Un logiciel de retouche de vidéos (du type MovieMaker)
- Une imprimante
- Un scanner
- Une webcam
- Une liseuse
- Une tablette numérique
- Une console de jeu (XBOX, PS4, PS5, Switch...)
- Rien de tout cela

8. Lesquels possèdes-tu personnellement ? (plusieurs réponses possibles) (\*)

- Les logiciels LibreOffice ou OpenOffice
- Les logiciels Microsoft Office
- Un logiciel de retouche d'images (du type Photofiltre)
- Un logiciel de retouche de vidéos (du type MovieMaker)
- Une imprimante
- Un scanner
- Une webcam
- Une liseuse
- Une tablette numérique
- Une console de jeu (XBOX, PS4, PS5, Switch...)
- Rien de tout cela

9. Quel système d'exploitation est installé chez toi ? (plusieurs réponses possible) (\*)

- Windows 11
- Windows 10
- Windows 7 ou 8
- Windows (autre)
- Mac OS X / Mac
- Linux / Ubuntu
- Ne sais pas

#### **Tes usages d'Internet**

10. Es-tu déjà allé sur Internet ? (\*)

- Oui
- Non
- 11. Y a-t-il un accès Internet chez toi ? (\*)
- Oui
- Non

12. Si tu as un ordinateur dans ta chambre, est-il connecté à Internet ?

- Oui
- Non

13. S'il y a Internet chez toi, y a-t-il un logiciel de contrôle parental ?

- Oui
- Non

14. Où accèdes-tu à Internet ? (plusieurs réponses possibles)

- dans le salon
- dans ta chambre
- dans la chambre de tes parents
- dans la chambre d'un frère ou d'une soeur
- dans une autre pièce (bureau, salle info...)
- chez un ami
- au collège
- à la bibliothèque municipale
- chez un membre de ta famille (grands-parents, oncles, tantes, cousins...)
- chez un(e) voisin(e)
- ailleurs

15. Environ combien de temps passes-tu devant un écran, par jour ? (télé, ordinateur, console de jeu, tablette, smartphone, liseuse) (\*)

- moins d'une heure
- une à deux heures
- deux à trois heures
- trois à quatre heures
- quatre à cinq heures
- plus de cinq heures

16. A quelle fréquence vas-tu sur Internet ? (\*)

- plusieurs fois par jour
- une fois par jour
- 2-3 fois par semaine
- 1 fois par semaine
- 2-3 fois par mois
- 1 fois par mois
- moins souvent ou jamais

17. Sur quels sites vas-tu au moins une fois par semaine ? (plusieurs réponses possibles)

- Boîte aux lettres en ligne (consultation de tes mails)
- Le moteur de recherche Google
- Le moteur de recherche Qwant
- Un autre moteur de recherche
- Google Images
- YouTube
- Facebook
- Twitter
- **Mastodon**
- Whatsapp
- **Snapchat**
- **Instagram**
- Pinterest
- TikTok
- Sites de tchat (discussion en ligne)
- Blogs (consultation de blogs)
- Wikipédia
- Vikidia
- Sites pour suivre l'actualité
- Sites pour le travail scolaire
- Jeux en ligne
- Sites sur les jeux vidéos
- Sites sur le cinéma (critiques, horaires)
- Sites sur les animaux
- Sites sur le football
- Sites sur d'autres sports
- Sites de téléchargement illégal
- Sites de téléchargement légal
- Sites de streaming vidéo
- Sites pour écouter de la musique
- Sites d'achats en ligne
- Comparateurs de prix

18. Y a-t-il chez toi un abonnement à une offre vidéo ? (\*)

- Non
- Oui, Netflix
- Oui, myCanal
- Oui, OCS
- Oui, Amazon Prime Video
- Oui, Disney +
- Oui, un autre

19. Possèdes-tu un téléphone portable ? (\*)

• Oui

• Non

20. Si oui, est-ce un smartphone ?

- Oui
- Non

21. Si oui, accèdes-tu à Internet sur ton smartphone au moins une fois par jour ?

- Oui
- Non

22. 5 étant le meilleur niveau, à quel degré estimes-tu ton niveau en informatique ? (\*)

- 5
- 4
- 3
- 2
- 1

## **L'ENT du collège**

23. As-tu déjà été sur l'ENT du collège depuis le collège ? (\*)

- Une ou plusieurs fois par jour
- Une ou plusieurs fois par semaine
- Une ou plusieurs fois par mois
- Jamais (ou très rarement)

24. As-tu déjà été sur l'ENT du collège depuis ton domicile ? (\*)

- Une ou plusieurs fois par jour
- Une ou plusieurs fois par semaine
- Une ou plusieurs fois par mois
- Jamais (ou très rarement)

25. Qu'as-tu déjà consulté sur l'ENT ? (\*)

- La messagerie
- Le cahier de textes
- Pronote
- La rubrique des matières enseignants
- La page du CDI
- Les pages Orientation
- Educarte
- Rien de tout cela

26. Quelles remarques peux-tu faire pour améliorer l'ENT ?

Limité à 255 caractères

#### **Tes publications sur le Web**

27. As-tu un blog personnel ? (\*)

- Oui
- Non

28. As-tu déjà commenté un blog ou un site web ? (\*)

- Oui
- Non

29. As-tu déjà participé à une discussion sur un forum ? (\*)

- Oui
- Non

30. As-tu déjà publié une vidéo sur YouTube ? (\*)

- Oui
- Non

31. As-tu déjà écrit ou corrigé un article sur Wikipédia en dehors des cours ? (\*)

- Oui
- Non

32. As-tu déjà écrit ou corrigé un article sur Vikidia en dehors des cours ? (\*)

- Oui
- Non

33. Sais-tu utiliser les langages d'affichage web (html, css...) ? (\*)

- Oui
- Non

## **Les résultats**

Sur les quatre dernières années, voici les résultats, avec un travail produit avec Scribus, au collège de Vonnas (Ain) :

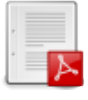

### **Résultats de l'enquête 2022**

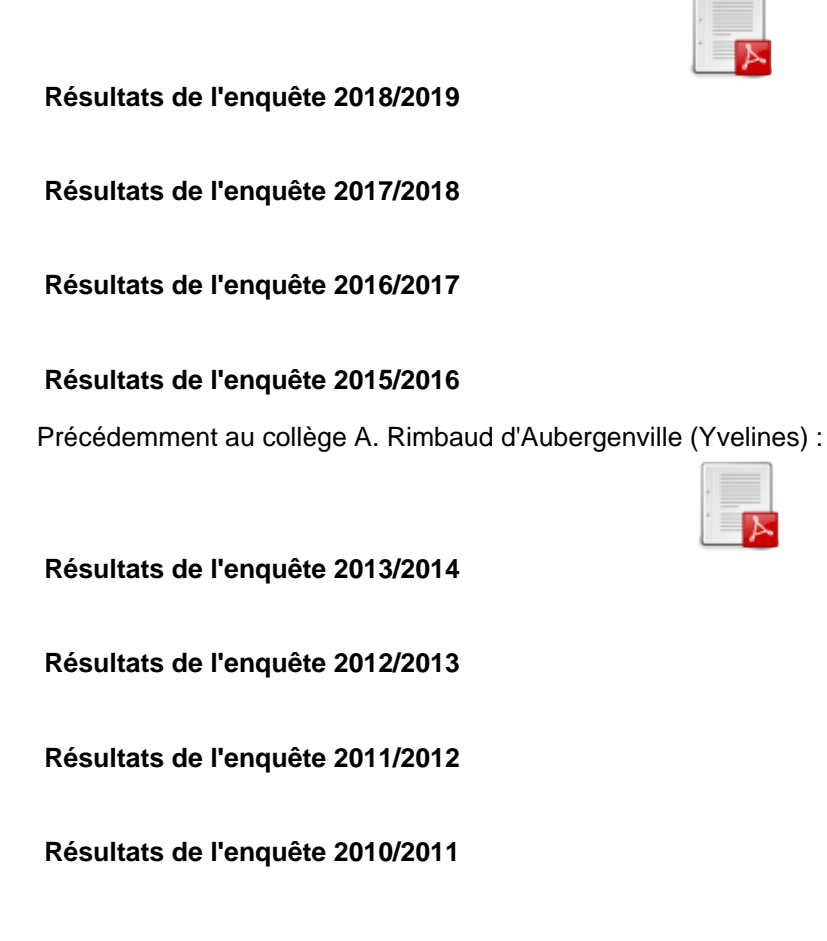

[1] Développé par Kosmos, l'ENT K-d'école est déployé dans les collèges de l'Ain.

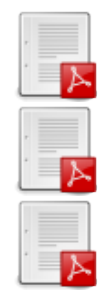

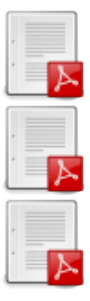